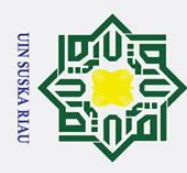

### **BAB 4**

### **ANALISA DAN HASIL**

### **4.1 Pengumpulan Data**

 $\odot$ 

 $\overline{\omega}$  $\subset$ 

Hak Cipta Dilindungi Undang-Undang

. Dilarang mengutip sebagian atau seluruh karya tulis ini tanpa mencantumkan dan menyebutkan sumber

 $\overline{d}$ Penelitian Tugas Akhir ini menggunakan data ulasan pengguna aplikasi Bank Jago dari ulasan *Google Play Store*. Berdasarkan data yang ada pada *play store*, aplikasi Bank Jago mulai dirilis pada tanggal 13 April 2021. Pada saat ini bank jago telah diunduh lebih dari 10 juta kali dan memiliki sebanyak 161 ribuan review pada *Google Play Store*. Penggunaan jumlah data yang diambil ialah sebanyak 1000 data terbaru yang ada pada ulasan aplikasi tersebut. Pengambilan data dilakukan dengan cara melakukan *scraping data* menggunakan *tools google colaboratory* dan Bahasa pemrograman *Python*. Berikut adalah tampilan modul dari pengambilan data yang dilakukan pada Gambar [4.1.](#page-0-0)

from google play scraper import Sort, reviews

```
result, continuation token = reviews(
    'com.jago.digitalBanking',
    lang='id',
    country='id',
    sort=Sort.NEWEST.
    count=1000,
    filter_score_with=None
```
### **Gambar 4.1.** Modul *Scraping*

<span id="page-0-0"></span>**State Is** . Berdasarkan Gambar [4.1,](#page-0-0) *scraping data* pada ulasan aplikasi dilakukan menggunakan API *google play scraper* . Data yang diambil keseluruhannya berbahasa Indonesia dengan jumlah 1.000 data. Contoh hasil dari *scraping data* yang

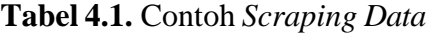

<span id="page-0-1"></span>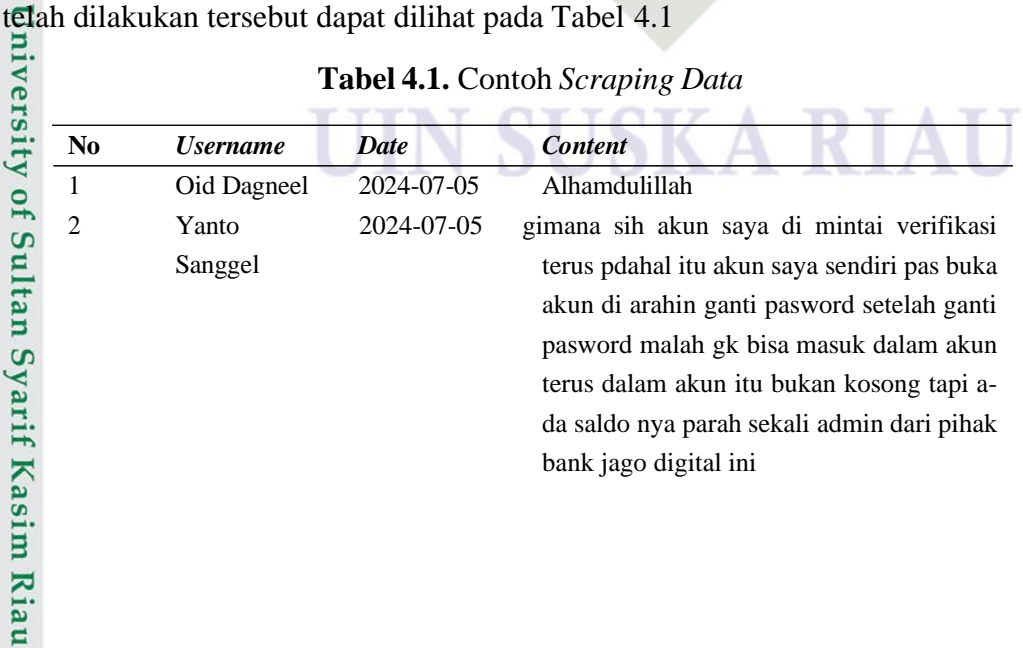

a. Pengutipan hanya untuk kepentingan pendidikan, penelitian, penulisan karya ilmiah, penyusunan laporan, penulisan kritik atau tinjauan suatu masalah

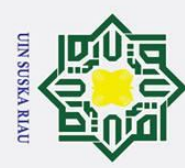

Dilarang mengutip sebagian atau seluruh karya tulis ini tanpa mencantumkan dan menyebutkan sumber

| No | <i><b>Username</b></i>     | <b>Date</b> | <b>Content</b>                          |  |  |
|----|----------------------------|-------------|-----------------------------------------|--|--|
| 3  | Miku Can                   | 2024-07-05  | Membantu bangettttt, makasih.           |  |  |
| 4  | capekkdighosting2024-07-05 |             | Cs nya lambat. Minta solusi jawabanya   |  |  |
|    |                            |             | tanya@jago terus Berulang kali di kasi- |  |  |
|    |                            |             | h jawaban kaya gitu.                    |  |  |
| 5  | Wildan                     | 2024-07-05  | Bagus dan sangat membantu, bank yang    |  |  |
|    | Jauharuddin                |             | sangat dapat dipercaya                  |  |  |
|    |                            |             |                                         |  |  |

**Tabel 4.1.** Contoh *Scraping Data* (Tabel Lanjutan...)

### **4.2** *Preprocessing*

 $\overline{z}$ *Preprocessing* adalah proses awal pada tahap *text mining* dimana mengubah data menjadi lebih terstruktur. Pada tahap ini, data ulasan yang sudah didapatkan dari proses *web scraping* akan dilakukan *preprocessing*. Proses pada *preprocessing*  ini meliputi *cleaning, case folding,* normalisasi, *stopwords, tokenizing,* dan *stemming*.

### **4.2.1** *Cleaning*

return text.lower()

 $\overline{H}$ 

<span id="page-1-1"></span>**Kasim Riau** 

 $\overline{C}$ 

Fase awal dalam *preprocessing* yaitu melakukan *cleaning*, yaitu pembersihan atribut pada teks yang tidak terdapat hubungannya dengan informasi ataupun yang tidak dibutuhkan seperti menghapus emoji, karakter dan termasuk didalamnya *case folding* atau melakukan perubahan pada semua huruf menjadi huruf kecil. Dibawah ini merupakan tampilan modul dari *cleaning* dapat dilihat pada Gambar [4.2.](#page-1-0)

```
# Cleaning text
 from cleantext import clean
 # Menghapus Emoji
 def remove emoji(text):
   text = clean(text, no emoji=True)
   return text
 # Menghapus karakter
 def clean text(text):
   text = re.sub(r"\\n|w+:|@\w+|(@\[A-Za-z0-9]+)|\d+|([^0-9A-Za-z \t])|(\w+:\/\/\5+)|^rt|http.+?'", ' ', text)
   return text
 # Mengubah menjadi huruf kecil
, def lower(text):
```
### **Gambar 4.2.** Modul *Cleaning*

<span id="page-1-0"></span>Setelah dijalankannya modul pada Gambar [4.2,maka](#page-1-0) didapatkan hasil dari **cleaning**<br>**cleaning**. Berikut ini adalah contoh hasil dari *cleaning* yang dapat dilihat pada<br>**cleaning**. Berikut ini adalah contoh hasil dari *cleaning* yang dapat dilihat pada  $\vec{F}$ abel [4.2.](#page-1-1)

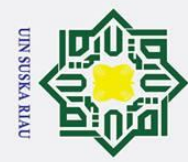

## Hak Cipta Dilindungi Undang-Undang 1. Dilarang mengutip sebagian atau seluruh karya tulis ini tanpa mencantumkan dan menyebutkan sumber:

- മ Pengutipan hanya untuk kepentingan pendidikan, penelitian, penulisan karya ilmiah, penyusunan laporan, penulisan kritik atau tinjauan suatu masalah
- $\dot{z}$  $\sigma$ Pengutipan tidak merugikan kepentingan yang wajar UIN Suska Riau
- Dilarang mengumumkan dan memperbanyak sebagian atau seluruh karya tulis ini dalam bentuk apapun tanpa izin UIN Suska Riau

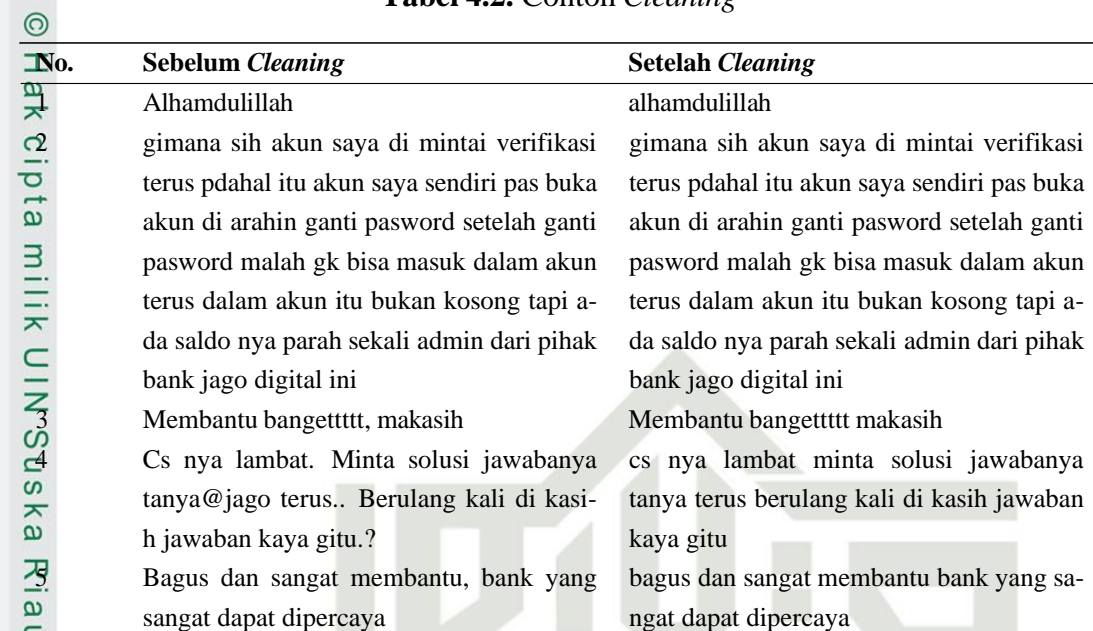

**Tabel 4.2.** Contoh *Cleaning*

### **4.2.2 Normalisasi**

<span id="page-2-1"></span> $\mathbf{S}$ 

Setelah melakukan *cleaning*, selanjutnya akan dilakukan proses normalisasi yaitu mengembalikan kata tidak baku menjadi baku. Pada normalisasi dilakukan penggunaan kamus slang. Kamus slang yang digunakan adalah *colloquial lexicon*. Berikut ini adalah tampilan modul dari proses normalisasi yang dapat dilihat pada Gambar [4.3.](#page-2-0)

```
at moralisasi<br>
slang dict = pd.Series(kanus_slang['formal'].values, index-kanus_slang['slang']).to_dict()<br>
of replace slang(text, slang_dict):<br>
words = text.split()<br>
replaced_text = ''.join([slang_dict.get(word, word) for 
                           # Normalisasi
                           slang dict = pd.Series(kamus slang['formal'].values, index=kamus slang['slang']).to dict()
                           def replace slang(text, slang dict):
```

```
words = text.split()
```

```
replaced text = ' '.join([slang dict.get(word, word) for word in words])
return replaced text
```
**Gambar 4.3.** Modul Normalisasi

<span id="page-2-0"></span>Setelah dijalankannya modul yang ada pada Gambar [4.3,](#page-2-0) maka akan didap-telah dilakukan yang dilihat pada Tabel [4.3.](#page-2-1)<br>B<br>Tabel 4.3. Conto

**Tabel 4.3.** Contoh Normalisasi

| to.      | <b>Sebelum Normalisasi</b> | <b>Setelah Normalisasi</b> |  |
|----------|----------------------------|----------------------------|--|
| $\Omega$ | alhamdulillah              | alhamdulillah              |  |
| Œ        |                            |                            |  |

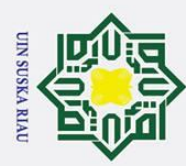

 $\mathcal{L}$ 

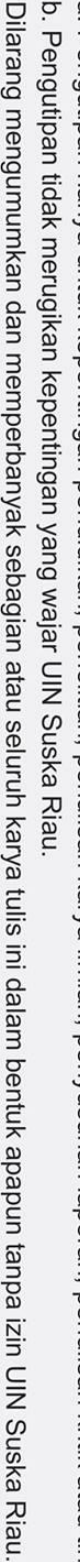

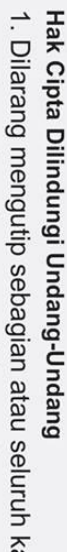

 $\overline{\mathbf{x}}$ 

cipta

milik

# arya tulis ini tanpa mencantumkan dan menyebutkan sumber:

Pengutipan hanya untuk kepentingan pendidikan, penelitian, penulisan karya ilmiah, penyusunan laporan, penulisan kritik atau tinjauan suatu masalah.

 $\omega$ 

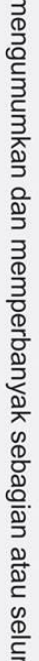

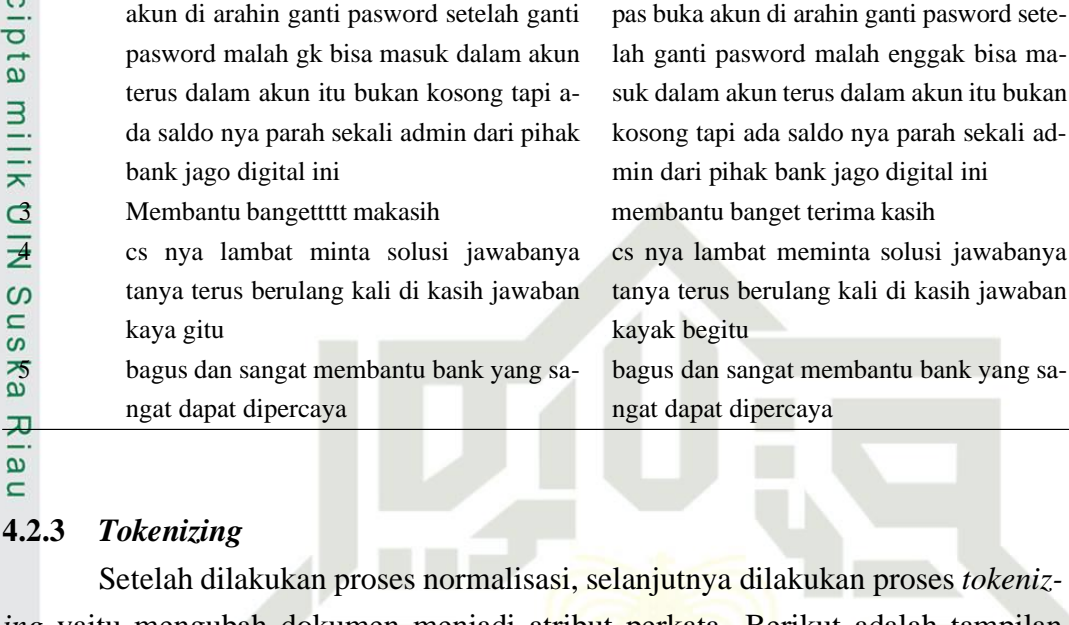

**Tabel 4.3.** Contoh Normalisasi (Tabel Lanjutan...)

bagaimana sih akun saya di mintai verifikasi terus padahal itu akun saya sendiri

bisa ma-

**No. Sebelum Normalisasi Setelah Normalisasi**<br> **Setelah Normalisasi**<br> **Setelah Normalisasi**<br> **Setelah Normalisasi**<br> **Setelah Normalisasi** 

2 gimana sih akun saya di mintai verifikasi terus pdahal itu akun saya sendiri pas buka

*ing* yaitu mengubah dokumen menjadi atribut perkata. Berikut adalah tampilan modul dari proses *tokenizing* yang dapat dilihat pada Gambar [4.4.](#page-3-0)

```
# Tokenizing
def tokenize(d):
    return word tokenize(d)
```
### **Gambar 4.4.** Modul *Tokenizing*

<span id="page-3-1"></span><span id="page-3-0"></span>Setelah dijalankannya modul pada Gambar [4.4,](#page-3-0) maka didapatkan hasil dari proses *tokenizing*. Berikut ini adalah contoh hasil dari *tokenizing* yang dapat dilihat pada Tabel [4.4.](#page-3-1)

### **Tabel 4.4.** Contoh *Tokenizing*

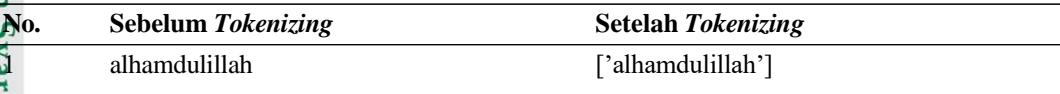

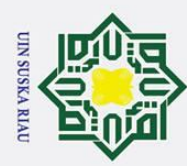

Dilarang mengutip sebagian atau seluruh karya tulis ini tanpa mencantumkan dan menyebutkan sumber:

| <b>rable <math>\pi_i</math>.</b> Contoin <i>rokenitzing</i> (rable Lanjutan) |                                             |                                                 |  |  |
|------------------------------------------------------------------------------|---------------------------------------------|-------------------------------------------------|--|--|
| $\mathcal{R}_{\mathbf{0}}$ .                                                 | <b>Sebelum Tokenizing</b>                   | <b>Setelah Tokenizing</b>                       |  |  |
| $\frac{1}{\alpha^2}$<br>$\overline{\mathbf{x}}$<br>$\overline{C}$ .          | bagaimana sih akun saya di mintai veri-     | ['bagaimana', 'sih', 'akun', 'saya', 'di',      |  |  |
|                                                                              | fikasi terus padahal itu akun saya sendiri  | 'mintai', 'verifikasi', 'terus', 'padahal', 'i- |  |  |
|                                                                              | pas buka akun di arahin ganti pasword sete- | tu', 'akun', 'saya', 'sendiri', 'pas', 'buka',  |  |  |
| $\sigma$                                                                     | lah ganti pasword malah enggak bisa ma-     | 'akun', 'di', 'arahin', 'ganti', 'pasword',     |  |  |
| $\omega$                                                                     | suk dalam akun terus dalam akun itu bukan   | 'setelah', 'ganti', 'pasword', 'malah',         |  |  |
|                                                                              | kosong tapi ada saldo nya parah sekali ad-  | 'enggak', 'bisa', 'masuk', 'dalam', 'akun',     |  |  |
| milik                                                                        | min dari pihak bank jago digital ini        | 'terus', 'dalam', 'akun', 'itu', 'bukan',       |  |  |
| $\frac{1}{2}$                                                                |                                             | 'kosong', 'tapi', 'ada', 'saldo', 'nya',        |  |  |
|                                                                              |                                             | 'parah', 'sekali', 'admin', 'dari', 'pihak',    |  |  |
| $\infty$                                                                     |                                             | 'bank', 'jago', 'digital', 'ini']               |  |  |
| <b>GS</b>                                                                    | membantu banget terima kasih                | ['membantu', 'banget', 'terima', 'kasih']       |  |  |
| Кa                                                                           | cs nya lambat meminta solusi jawabanya      | ['cs', 'nya', 'lambat', 'meminta', 'solusi',    |  |  |
| ᅎ                                                                            | tanya terus berulang kali di kasih jawaban  | 'jawabanya', 'tanya', 'terus', 'berulang',      |  |  |
| $\pmb{\omega}$                                                               | kayak begitu                                | 'kali', 'di', 'kasih', 'jawaban', 'kayak',      |  |  |
| C                                                                            |                                             | 'begitu']                                       |  |  |
| 5                                                                            | bagus dan sangat membantu bank yang sa-     | ['bagus', 'dan', 'sangat', 'membantu',          |  |  |
|                                                                              | ngat dapat dipercaya                        | 'bank', 'yang', 'sangat', 'dapat', 'diper-      |  |  |
|                                                                              |                                             | caya']                                          |  |  |

**Tabel 4.4.** Contoh *Tokenizing* (Tabel Lanjutan...)

### **4.2.4** *Remove Stopword*

Setelah melakukan *tokenizing*, proses selanjutnya yang dilakukan adalah *stopword*, yaitu mengurangi jumlah kata dalam dokumen. Berikut adalah tampilan modul dari proses *stopword* yang dapat dilihat pada Gambar [4.5.](#page-4-0)

```
S
# Remove stopword/Filtering
def remove stopwords(text):
    # Muat stopwords default untuk bahasa Indonesia
    stop_words = set(stopwords.words('indonesian'))
    # Hapus kata-kata penting yang tidak ingin dihapus
    custom_stop_words = stop_words - {'tidak', 'dapat', 'guna', 'jika', 'sementara', 'belum', 'tetapi', 'kecuali',
                                      'tapi', 'ada', 'tanpa', 'ok', 'hanya', 'kurang', 'seperti', 'sepertinya', 'harus', 'harusnya',
                                      'tolong', 'bisa', 'sangat', 'paling', 'semakin'}
    # Jika input berupa list, gabungkan menjadi satu string
    if isinstance(text, list):
        text = ' '.join(text)# Filter teks dengan stopwords yang sudah disesuaikan
    filtered_words = [word for word in text.split() if word.lower() not in custom_stop_words]
    return filtered_words
```
**Gambar 4.5.** Modul *Stopword*

Seteleah dijalankannya modul pada Gambar [4.5,](#page-4-0) maka akan didapatkan

<span id="page-4-0"></span>Syarif Kasim Riau

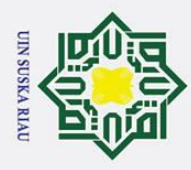

 $\overline{\mathbf{a}}$ 

ø

I I

<span id="page-5-0"></span>hasil dari*stopword*. Berikut ini adalah hasil contoh dari *Stopword* yang dapat dilihat pada Tabel [4.5.](#page-5-0)

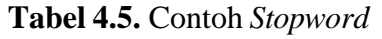

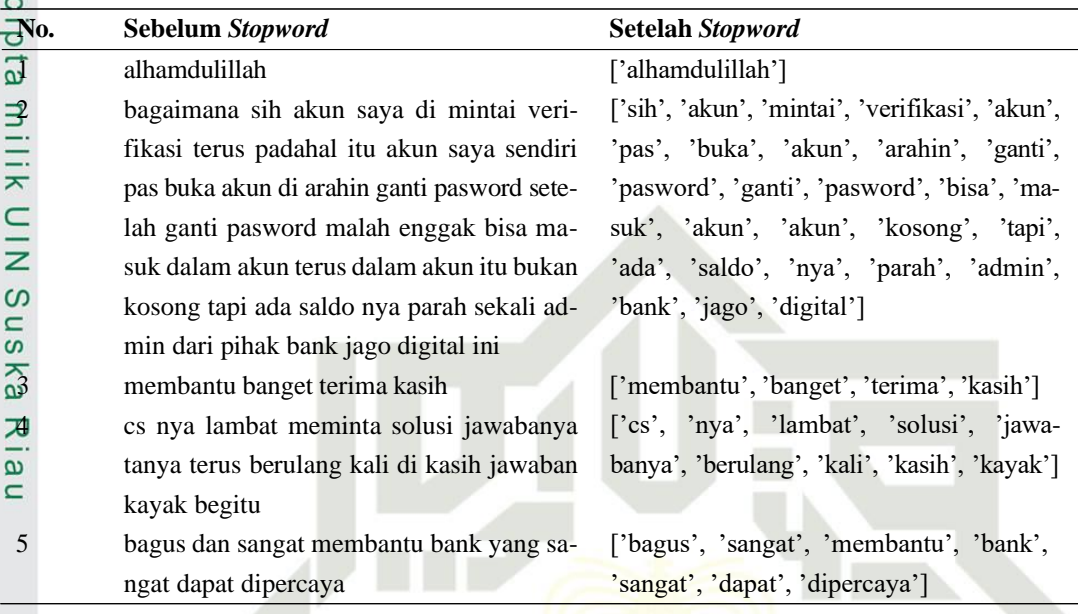

### **4.2.5** *Stemming*

Setelah melakukan *stopword*, selanjutnya dilakukan proses terakhir dari *preprocessing* yaitu *stemming*. *Stemming* adalah proses merubah sebuah kata imbuhan menjadi kata dasar. Berikut adalah tampilan modul dari proses *stemming* pada Gam-

9.<br>Batte Islamic University of Sultan<br>Batte Islamic University of Sultan

```
# Stemming
from Sastrawi.Stemmer.StemmerFactory import StemmerFactory
factor y = StemmerFactory()stemmer = factory.create_stemmer()
ps = nltk.PorterStemmer()
def stemming(d):
  return [stemmer.stem(word) for word in d]
```
**Gambar 4.6.** Modul *Stemming*

<span id="page-5-2"></span><span id="page-5-1"></span>Setelah dijalankannya modul pada Gambar [4.6,](#page-5-1) maka akan didapatkan hasil dari *stemming*. Berikut ini adalah contoh hasil dari proses *stemming* yang telah dilakukan dapat dilihat pada Tabel [4.6.](#page-5-2)f Kasim Riau

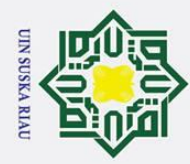

 $\omega$  $\sigma$ 

Hak Cipta Dilindungi Undang-Undang

2. Dilarang mengumumkan dan memperbanyak sebagian atau seluruh karya tulis ini dalam bentuk apapun tanpa izin UIN Suska Riau

Pengutipan tidak merugikan kepentingan yang wajar UIN Suska Riau.

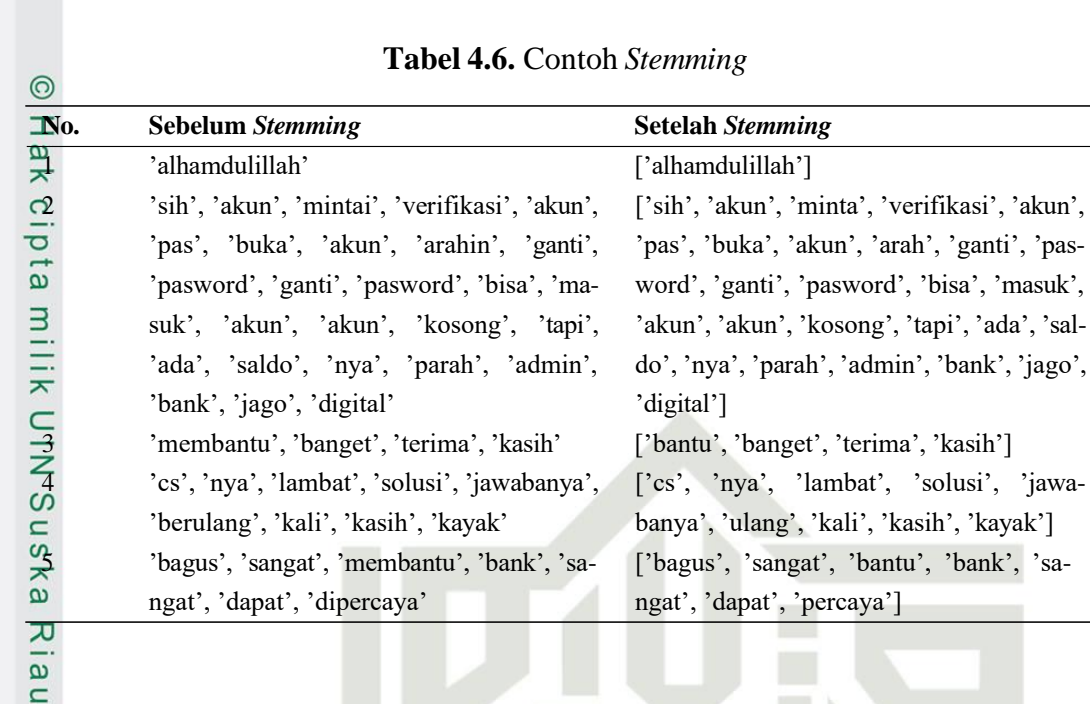

<span id="page-6-0"></span>Setelah dilakukannya semua proses *preprocessing*, maka selanjutnya kita melakukan penyusunan kata-kata tersebut kembali menjadi sembuah kalimat. Berikut ini adalah contoh hasil dari seluruh proses *preprocessing* yang kembali disusun menjadi sebuah kalimat yang dapat dilihat pada Tabel [4.7.](#page-6-0)

**Tabel 4.7.** Contoh Hasil *Preprocessing*

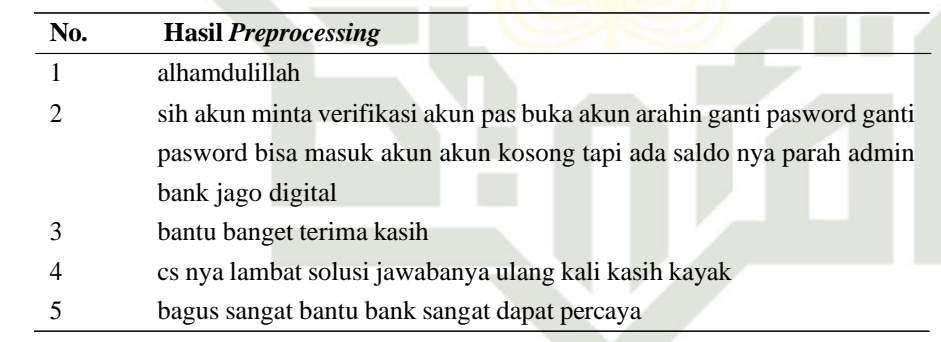

### **4.3 Pelabelan Data**

<span id="page-6-1"></span>arif Kasim Riau

Setelah dilakukannya proses *preprocessing*, selanjutnya dilakukan proses yang disebut dengan pelabelan data. Pada penelitian ini dilakukan pelabelan dengan menjadikan rating yang diberikan oleh pengguna sebagai pedoman dan dibagi menjadi kategori positif dan negatif. Didapatkan hasil pelabelan positif sebanyak 654 data dan negatif sebanyak 305 data. Di bawah adalah beberapa contoh dari pelabelan data pada Tabel [4.8.](#page-6-1)

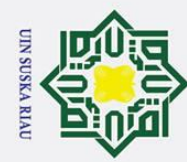

Ż.

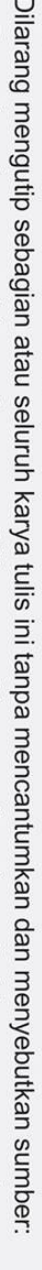

Hak Cipta Dilindungi Undang-Undang

 $\odot$ 

H

 $\omega$ 듯  $\circ$ ipta

 $\omega$  $\sigma$ Pengutipan hanya untuk kepentingan pendidikan, penelitian, penulisan karya ilmiah, penyusunan laporan, penulisan kritik atau tinjauan suatu masalah

Dilarang Pengutipan tidak merugikan kepentingan yang wajar UIN Suska Riau.

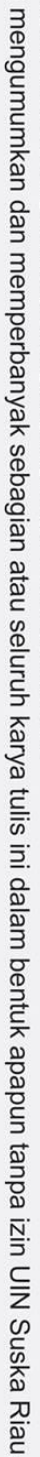

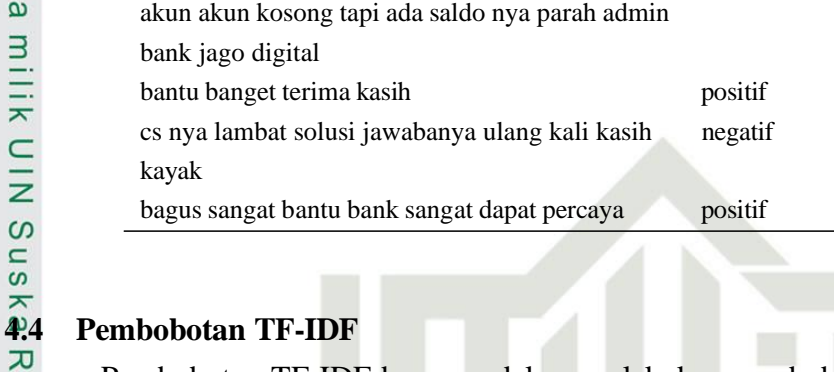

**Tabel 4.8.** Contoh Hasil Pelabelan Data

negatif

**Ulasan Sentimen** alhamdulillah positif

bagus sangat bantu bank sangat dapat percaya positif

sih akun minta verifikasi akun pas buka akun arahin ganti pasword ganti pasword bisa masuk

cs nya kayak

Pembobotan TF-IDF berguna dalam melakukan pembobotan terhadap ke- $\overline{a}$ munculan suau data terhadap sebuah dokumen. *Term Frequency* (TF) menampilkan jumlah kemunculan suatu kata dalam dokumen sedangkan *Inverse Document Frequency* (IDF) menunjukkan tingkat kepentingan suatu kata dalam kumpulan dokumen. Berikut ini adalah hasil dari pembobotan TF-IDF yang dapat dilihat pada Gambar [4.7.](#page-7-0)

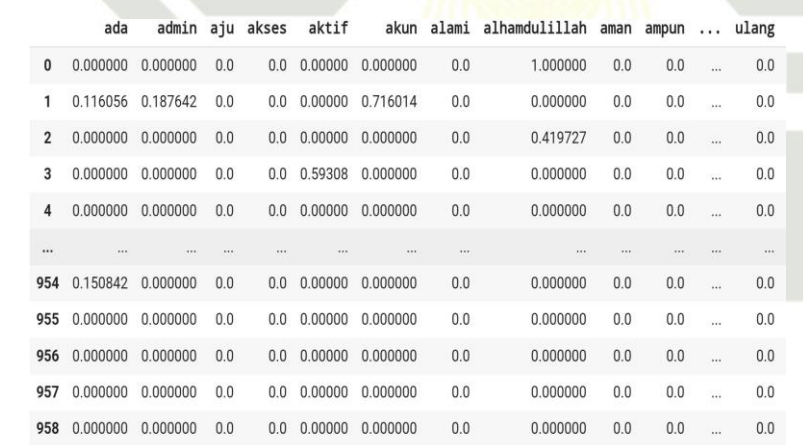

### **Gambar 4.7.** *Pembobotan* TF-IDF

### <span id="page-7-0"></span>**4.5 Hasil Klasifikasi**

Selanjutnya data yang telah didapat akan dilakukan klasifikasi menggunakan algoritma *Support Vector Machine*(SVM). Pengklasifikasian dilakukan dengan menggunakan kernel linier dengan nilai c=1. Pengklasifikasian dibagi menjadi 3 skenario yang mengasilkan nilai akurasi. Skenario pertama yaitu terdiri dari 80% data *training* dan 20% data *testing*, skenario kedua terdiri dari 70% data *training* dan 30% data *testing*, dan skenario ketiga terdiri dari 60% data *training* dan

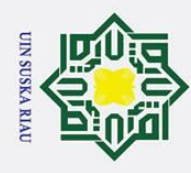

 $\overline{\mathbf{a}}$ 

 $\mathbf{C}$  $\frac{1}{2}$ ka.  $\overline{\mathcal{X}}$  $\overline{\omega}$  $\overline{\phantom{0}}$ 

<span id="page-8-0"></span>. Dilarang mengutip sebagian atau seluruh karya tulis ini tanpa mencantumkan dan menyebutkan sumber:

a. Pengutipan hanya untuk kepentingan pendidikan, penelitian, penulisan karya ilmiah, penyusunan laporan, penulisan kritik atau tinjauan suatu masalah

40% data *testing*. Berikut ini merupakan hasil pengujian dari algoritma SVM pada Tabel [4.9.](#page-8-0)

**Tabel 4.9.** Hasil Pengujian klasifikasi SVM

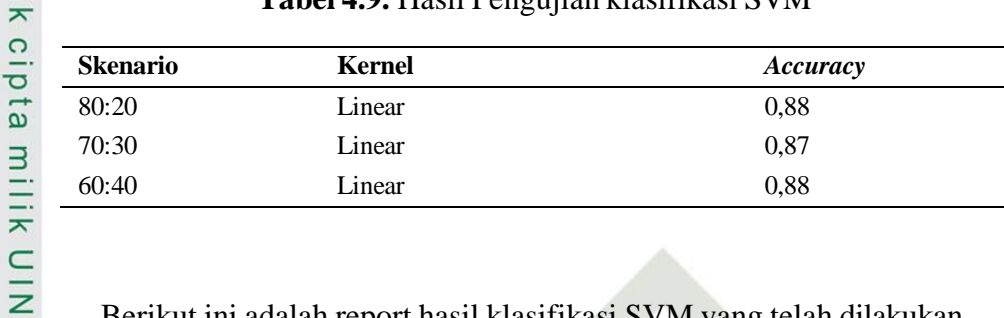

Berikut ini adalah report hasil klasifikasi SVM yang telah dilakukan

1. Skenario Pertama 80:20

Skenario yang pertama adalah skenario 80:20 dengan data *testing* sebesar 20% dengan jumlah data *testing* sebanyak 192 data dan data *training* sebanyak 767 data. Menghasilkan nilai *accuracy* sebesar 0,8802 seperti yang terlihat pada Gambar [4.8.](#page-8-1)

> $accuracy = accuracy score(y test, y pred)$ print(f'Accuracy: {accuracy:2f}')

Accuracy: 0.880208

**Gambar 4.8.** Klasifikasi Skenario Pertama

### <span id="page-8-1"></span>2. Skenario Kedua 70:30

Selanjutnya klasifikasi skenario kedua 70:30 dengan data *testing* sebesar 30% digunakan jumlah data *testing* sebanyak 288 data dan data *training*  sebanyak 671 data menghasilkan nilai *accuracy* sebesar 0,875 dapat dilihat pada Gambar [4.9.](#page-8-2)

> $accuracy = accuracy score(y test, y pred)$ print(f'Accuracy: {accuracy:2f}')

Accuracy: 0.875000 **Gambar 4.9.** Klasifikasi Skenario Kedua

### <span id="page-8-2"></span>3. Skenario Ketiga 60:40

State Islamic University of Sultan Syarif Kasim Riau

Selanjutnya klasifikasi skenario ketiga 60:40 dengan data *testing* sebesar 40% dengan jumlah data *testing* sebanyak 384 data dan data *training* sebanyak 575 data menghasilkan nilai *accuracy* sebesar 0,8802 seperti yang terlihat pada Gambar [4.10.](#page-9-0)

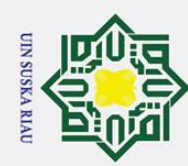

 $\odot$ 

Hak Cipta Dilindungi Undang-Undang

 $\overline{2}$ lau

State Islamic University of Sultan Syarif Kasim Riau

- <span id="page-9-0"></span>Dilarang mengutip sebagian atau seluruh karya tulis ini tanpa mencantumkan dan menyebutkan sumber:
- $\dot{\mathbf{p}}$ Pengutipan hanya untuk kepentingan pendidikan, penelitian, penulisan karya ilmiah, penyusunan laporan, penulisan kritik atau tinjauan suatu masalah.
- b. Pengutipan tidak merugikan kepentingan yang wajar UIN Suska Riau
- 

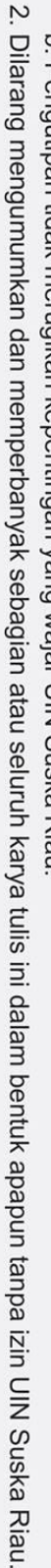

 $accuracy = accuracy_score(y_test, y_pred)$ print(f'Accuracy: {accuracy:2f}')

Accuracy: 0.880208

### **Gambar 4.10.** Klasifikasi Skenario Ketiga

### $\frac{1}{\infty}$ <br>  $\frac{1}{\infty}$ <br>  $\frac{1}{\infty}$ <br> **4.6 Hasil** *Confusion Matrix*<br>  $\frac{1}{\infty}$  *Confusion matrix* iala

*Confusion matrix* ialah tahap testing untuk menentukan kelas asli dan prediksi dari hasil klasifikasi yang telah dilakukan. Pengujian *confusion matrix*  berguna untuk mengetahui bagaimana keakuratan prediksi dari algoritma SVM terhadap data yang telah dilakukan. Dengan *confusion matrix* kita dapat melakukan penjumlahan unuk mengetahui nilai dari *accuracy, precision, recall* dan *f1-score*.

Κa 1. Skenario Pertama 80:20

> Berikut ini adalah hasil *confusion matrix* dari setiap skenario yang telah dilakukan. Pada skenario pertama perbandingan 80:20, hasil *confusion matrix*  menunjukkan bahwa model berhasil memprediksi 137 positif dan 55 negatif. dapat dilihat pada Gambar [4.11.](#page-9-1)

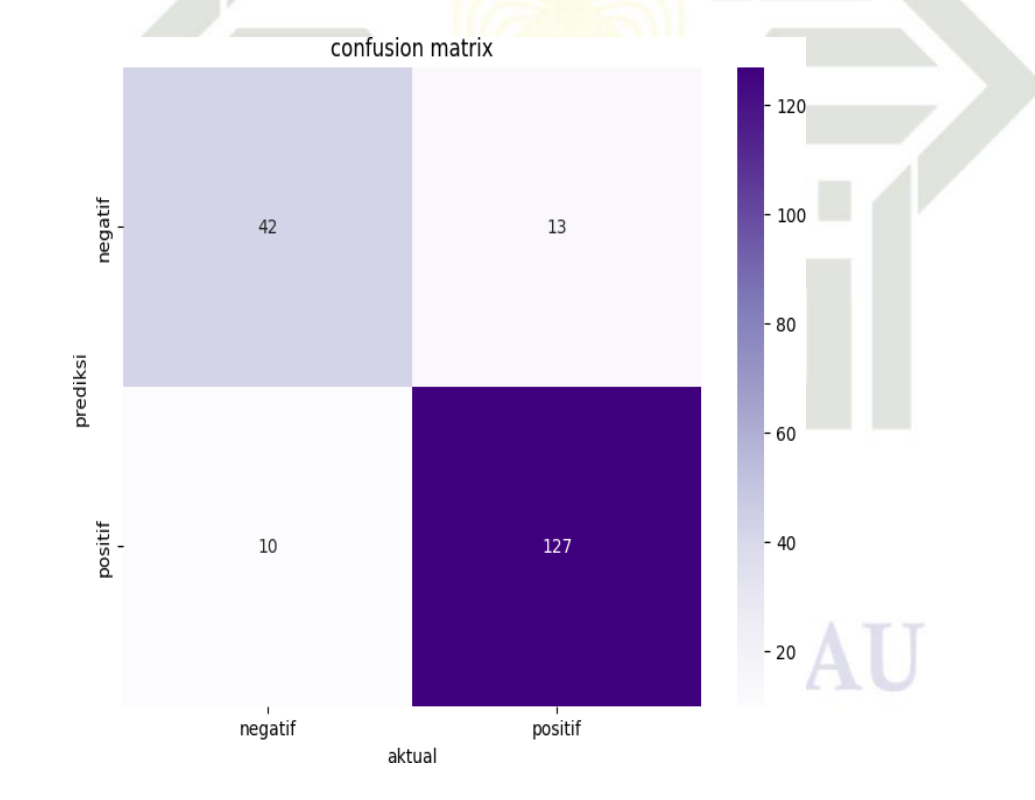

**Gambar 4.11.** *Confusion matrix* Skenario Pertama

<span id="page-9-1"></span>
$$
Accuracy = \frac{TP + TN}{TP + TN + FP + FN} = \frac{127 + 42}{192} = \frac{169}{192} = 0,8802 \quad (4.1)
$$

24

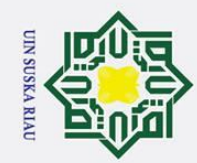

 $\odot$ 

 $\pm$ 

lak

cipta milik UIN Suska

Ria  $\subset$ 

1. Dilarang mengutip sebagian atau seluruh karya tulis ini tanpa mencantumkan dan menyebutkan sumber:

മ

 $\sigma$ . Pengutipan hanya untuk kepentingan pendidikan, penelitian, penulisan karya ilmiah, penyusunan laporan, penulisan kritik atau tinjauan suatu masalah

Pengutipan tidak merugikan kepentingan yang wajar UIN Suska Riau.

2. Dilarang mengumumkan dan memperbanyak sebagian atau seluruh karya tulis ini dalam bentuk apapun tanpa izin UIN Suska Riau

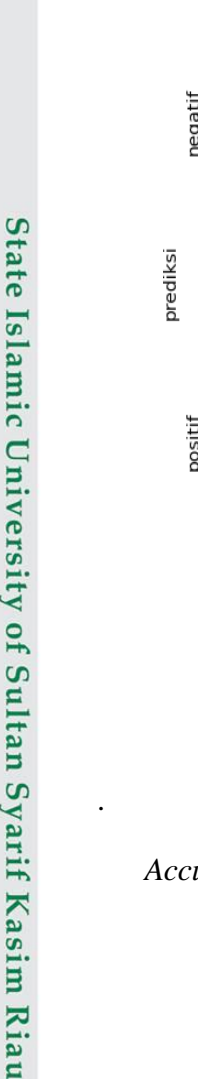

$$
Precision = \frac{TP}{TP + FP} = \frac{127}{137} = 0.93\tag{4.2}
$$

$$
Recall = \frac{TP}{TP + FN} = \frac{127}{140} = 0.91\tag{4.3}
$$

$$
F1\ Score = 2\frac{RecallxPrecision}{Recall + Precision} = 2\frac{0,837}{1,83} = 0,92\tag{4.4}
$$

Selanjutnya dilakukan perhitungan dengan menggunakan rumus dari *confusion matrix* pada skenario pertama menghasilkan sebagai berikut. *Accuracy*: 0,8802 *Precision*: 0,93 *Recall*: 0,91 *F1-score*: 0,92

2. Skenario Kedua 70:30

Selanjutnya pada skenario kedua pada perbandingan 70:30 hasil *confusion matrix* menunjukkan bahwa model berhasil memprediksi 204 positif dan 84 negatif seperti yang terlihat pada Gambar [4.12.](#page-10-0)

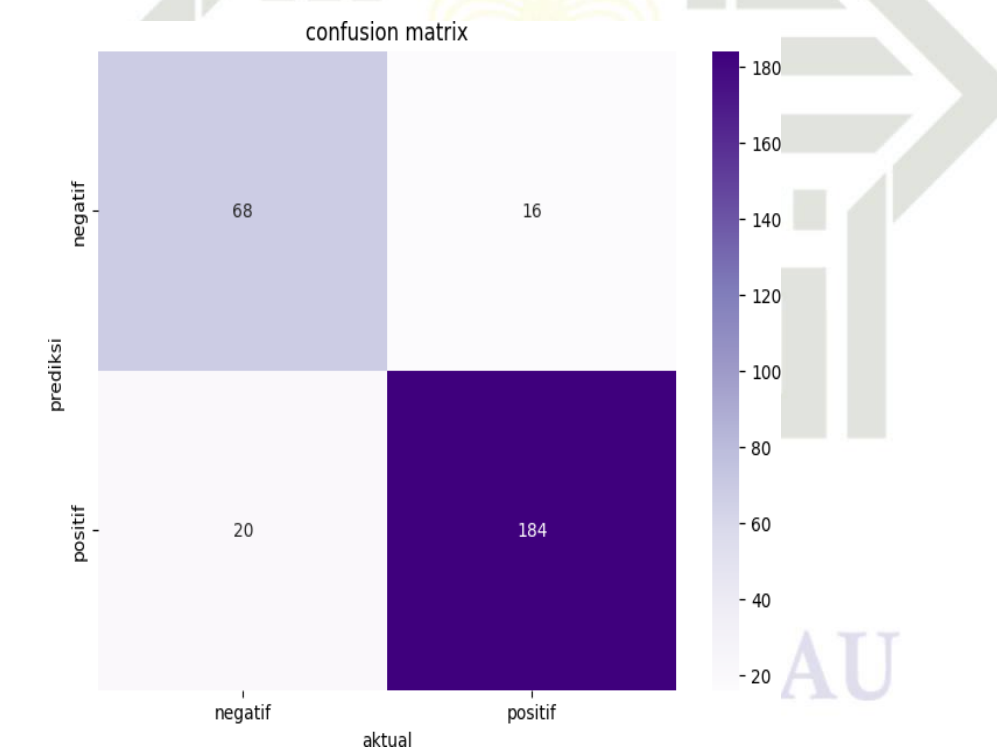

**Gambar 4.12.** *Confusion matrix Skenario Kedua*

<span id="page-10-0"></span>
$$
Accuracy = \frac{TP + TN}{TP + TN + FP + FN} = \frac{184 + 68}{288} = \frac{252}{288} = 0,875 \tag{4.5}
$$

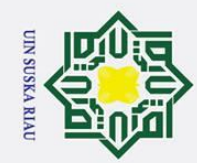

 $\odot$ 

 $\pm$ 

lak cipta milik UIN Suska Riau

1. Dilarang mengutip sebagian atau seluruh karya tulis ini tanpa mencantumkan dan menyebutkan sumber:

 $\omega$  $\sigma$ . Pengutipan hanya untuk kepentingan pendidikan, penelitian, penulisan karya ilmiah, penyusunan laporan, penulisan kritik atau tinjauan suatu masalah

. Pengutipan tidak merugikan kepentingan yang wajar UIN Suska Riau.

2. Dilarang mengumumkan dan memperbanyak sebagian atau seluruh karya tulis ini dalam bentuk apapun tanpa izin UIN Suska Riau

State Islamic University of Sultan Syarif Kasim Riau

<span id="page-11-0"></span>.

$$
Precision = \frac{TP}{TP + FP} = \frac{184}{204} = 0,90\tag{4.6}
$$

$$
Recall = \frac{TP}{TP + FN} = \frac{184}{200} = 0.92\tag{4.7}
$$

$$
F1\ Score = 2\frac{RecallxPrecision}{Recall + Precision} = 2\frac{0,828}{1,82} = 0,91\tag{4.8}
$$

Selanjutnya dilakukan perhitungan dengan menggunakan rumus dari *confusion matrix* pada skenario kedua menghasilkan sebagai berikut. *Accuracy*: 0,875 *Precision*: 0,90 *Recall*: 0,92 *F1-score*: 0,91

3. Skenario Ketiga 60:40

Selanjutnya pada skenario ketiga pada perbandingan 60:40 hasil *confusion matrix* menunjukkan bahwa model berhasil memprediksi 272 positif dan 112 negatif seperti yang terlihat pada Gambar [4.13.](#page-11-0)

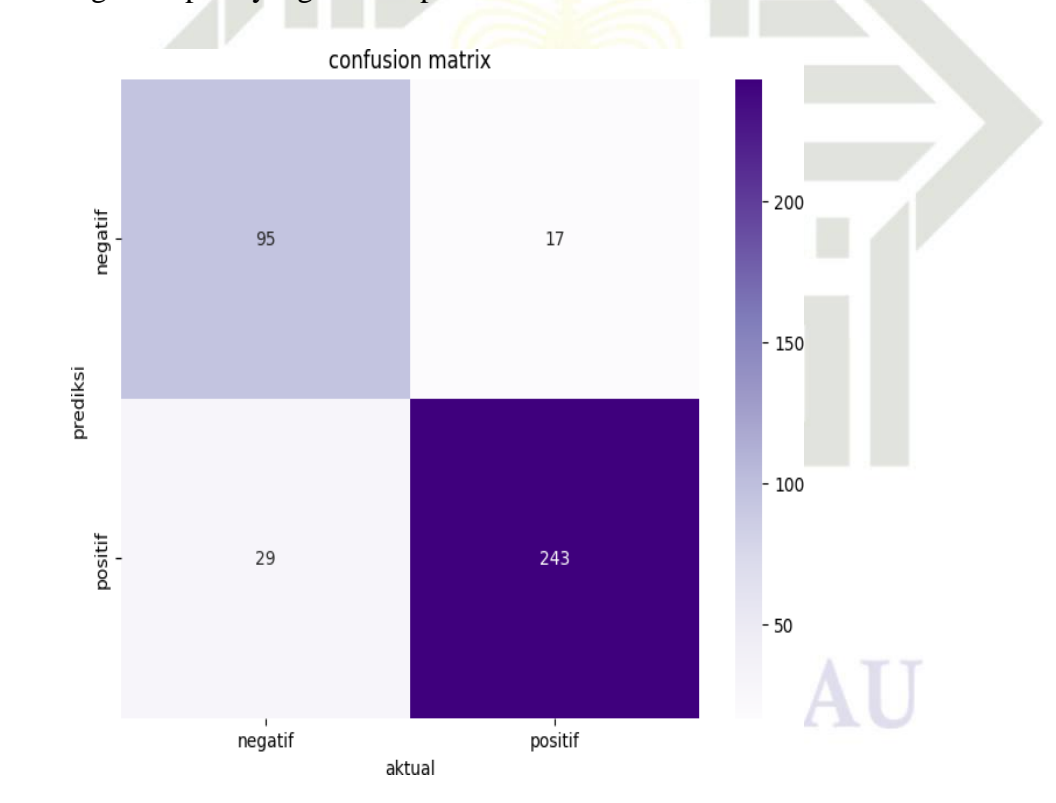

**Gambar 4.13.** *Confusion matrix* Skenario Ketiga

$$
Accuracy = \frac{TP + TN}{TP + TN + FP + FN} = \frac{338}{384} = 0,88
$$
 (4.9)

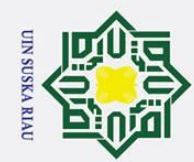

1. Dilarang mengutip sebagian atau seluruh karya tulis ini tanpa mencantumkan dan menyebutkan sumber:

മ  $\sigma$ . Pengutipan hanya untuk kepentingan pendidikan, penelitian, penulisan karya ilmiah, penyusunan laporan, penulisan kritik atau tinjauan suatu masalah

. Pengutipan tidak merugikan kepentingan yang wajar UIN Suska Riau.

2. Dilarang mengumumkan dan memperbanyak sebagian atau seluruh karya tulis ini dalam bentuk apapun tanpa izin UIN Suska Riau

State Islamic University of Sultan Syarif Kasim Riau

$$
Precision = \frac{TP}{TP + FP} = \frac{243}{272} = 0,89\tag{4.10}
$$

$$
Recall = \frac{TP}{TP + FN} = \frac{243}{260} = 0.93
$$
\n(4.11)

$$
F1\ Score = 2\frac{RecallxPrecision}{Recall + Precision} = 2\frac{0,82}{1,82} = 0,90\tag{4.12}
$$

Selanjutnya dilakukan perhitungan dengan menggunakan rumus dari *confusion matrix* pada skenario ketiga menghasilkan sebagai berikut. *Accuracy*:0.88 *Precision*:0,89 *Recall*:0,93 *F1-score*:0,91

 $\odot$ 

 $\pm$ 

lak cipta milik UIN Suska

**4.7 Hasil** Berdasarkan hasil pengujian yang dilakukan terhadap 3 skenario, maka didapatkan hasil percobaan dengan skenario pertama 80:20 memiliki nilai hasil pengujian paling baik yaitu dengan nilai *accuracy* 88%, *precision* 93% dan recall 91%. Dari total 192 data *testing* yang digunakan, data aktual yang bernilai positif sebanyak 140 data sedangkan data aktual yang bernilai negatif sebanyak 52 data. Model memprediksi data yang bernilai positif sebanyak 127 data dan memprediksi data bernilai negatif sebanyak 42 data.

**SUSKA RIAU**